# W.woodward

### **MRU4 – Profibus DP HighPROTEC**

Lista punktów danych

Podręcznik DOK-TD-MRU4PD P

#### Spis treści

# Spis treści

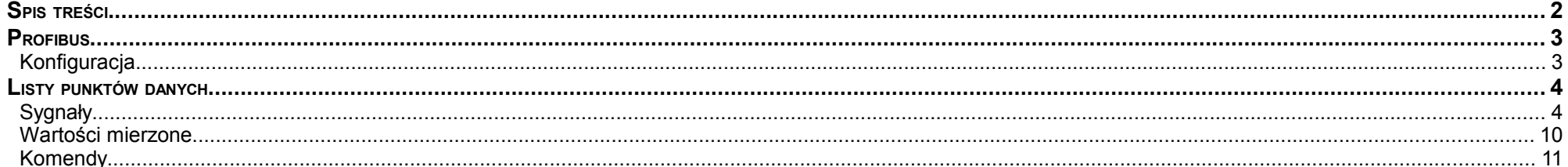

Ten podręcznik dotyczy urządzeń (wersji):

Wersja 3.4.a

Wersja: 35597

## **Profibus**

Urządzenie slave jest określane jako "Modułowe urządzenie slave". W pliku GSD opisane są tylko moduły konfiguracji dostępne opcjonalnie. O dokładną konfigurację urządzenia można odpytywać za pomocą komendy "GetConfig" modułu Profibus. Konfiguracja obejmuje tzw. "moduły". Opis modułów można pobrać ze specyfikacji modułu Profibus. W przypadku pytań dotyczących konfiguracji należy skontaktować się z działem wsparcia technicznego. Znaczenie pól wejściowych i wyjściowych można określić dzięki poniższym tabelom. Pola wejściowe są wysyłane z urządzenia Slave do urządzenia Master. Pola wyjściowe są wysyłane z urządzenia Master do urządzenia Slave. Pole wyjściowe zawiera komendy, a pole wejściowe zawiera stany urządzenia.

#### **Konfiguracja**

Telegram dotyczący konfiguracji, który jest wysyłany tuż po telegramie dotyczącym parametrów, deklaruje liczbę bajtów wejściowych i wyjściowych. Urządzenie Master wysyła do wszystkich urządzeń Slave liczbę bajtów wymaganych dla każdego cyklu komunikatu wejściowego i wyjściowego. W następującej tabeli zdefiniowano wymagany rozmiar pojedynczej struktury wejścia i wyjścia.

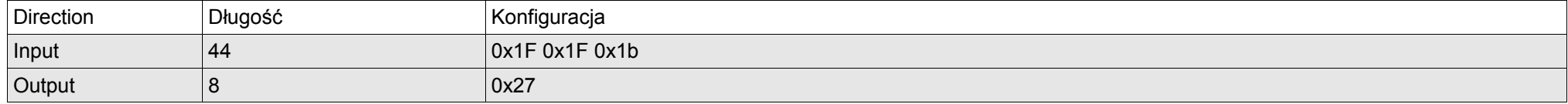

# **Listy punktów danych**

### **Sygnały**

Te dane są pobierane z pola wejściowego modułu Profibus. Pole wejściowe, które jest wysyłane z urządzenia Slave do urządzenia Master, zawiera stany urządzeń.

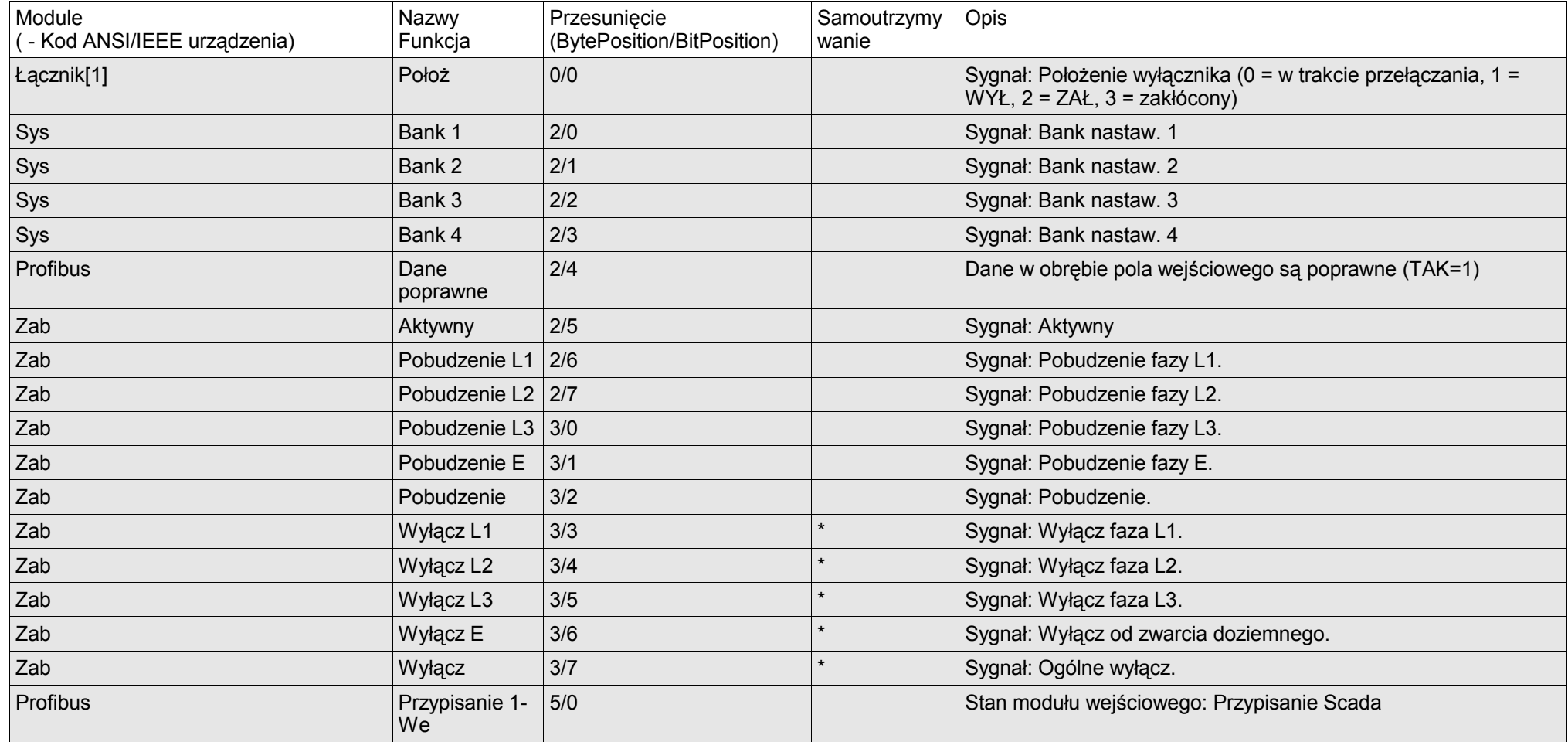

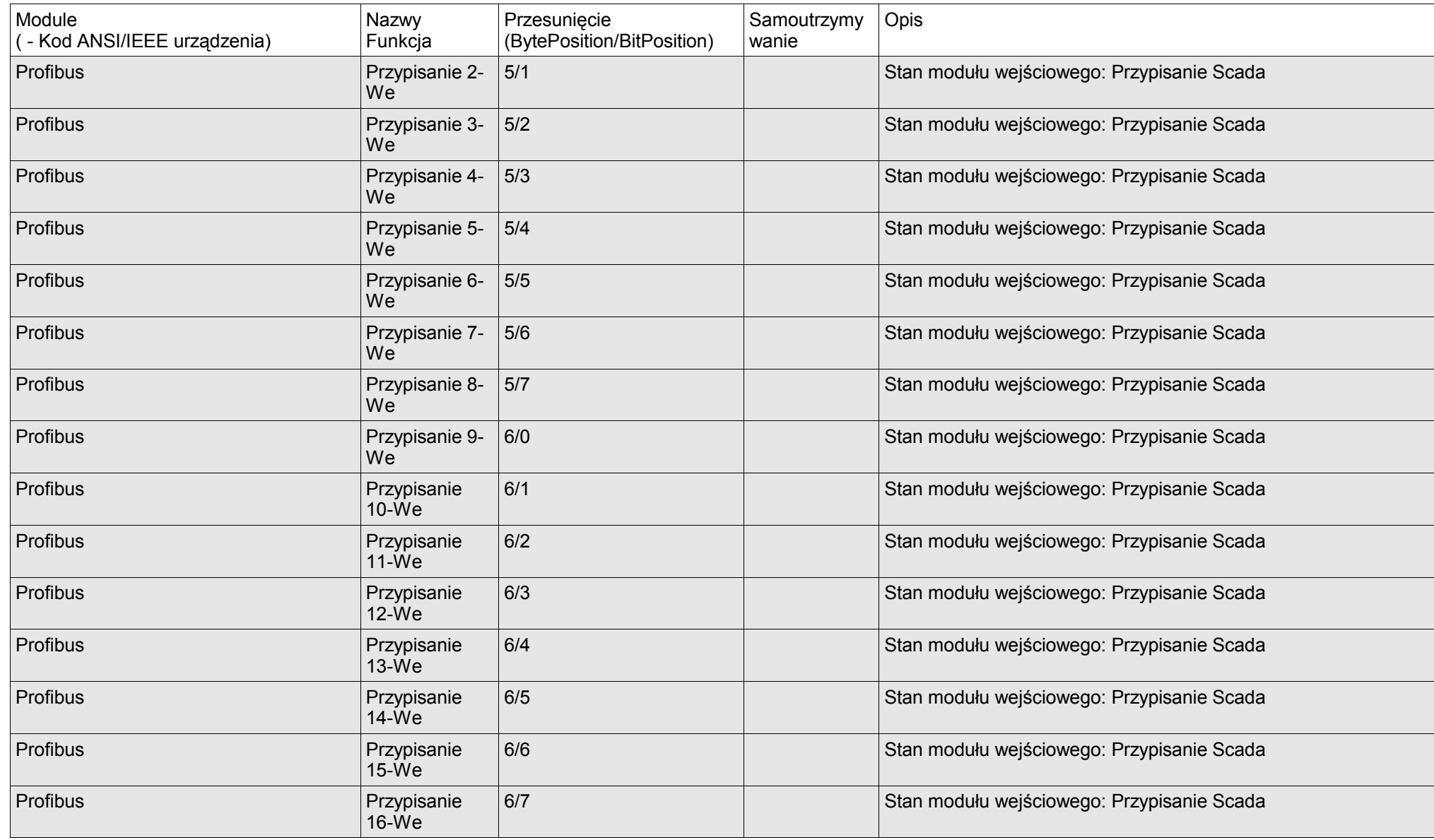

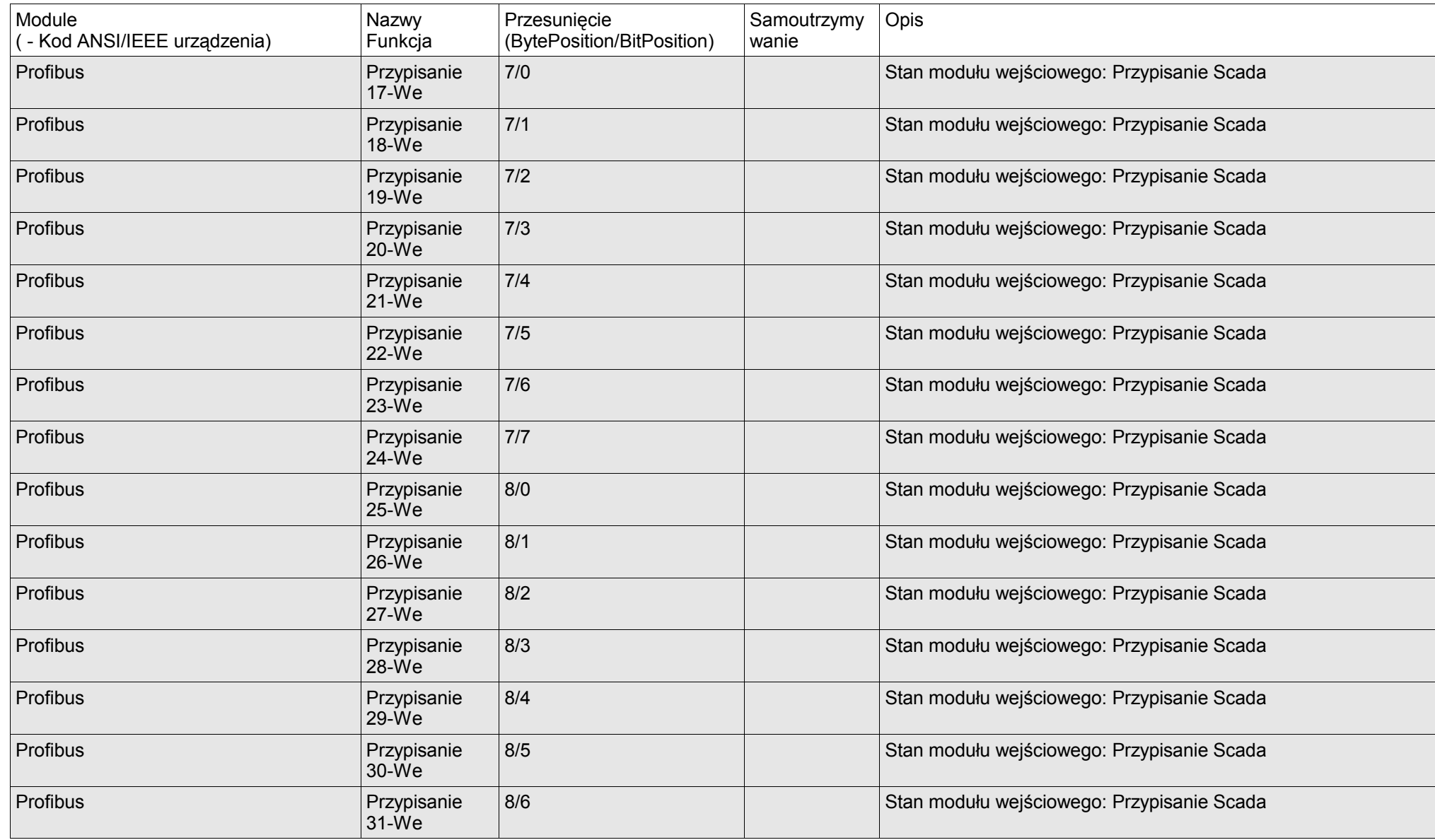

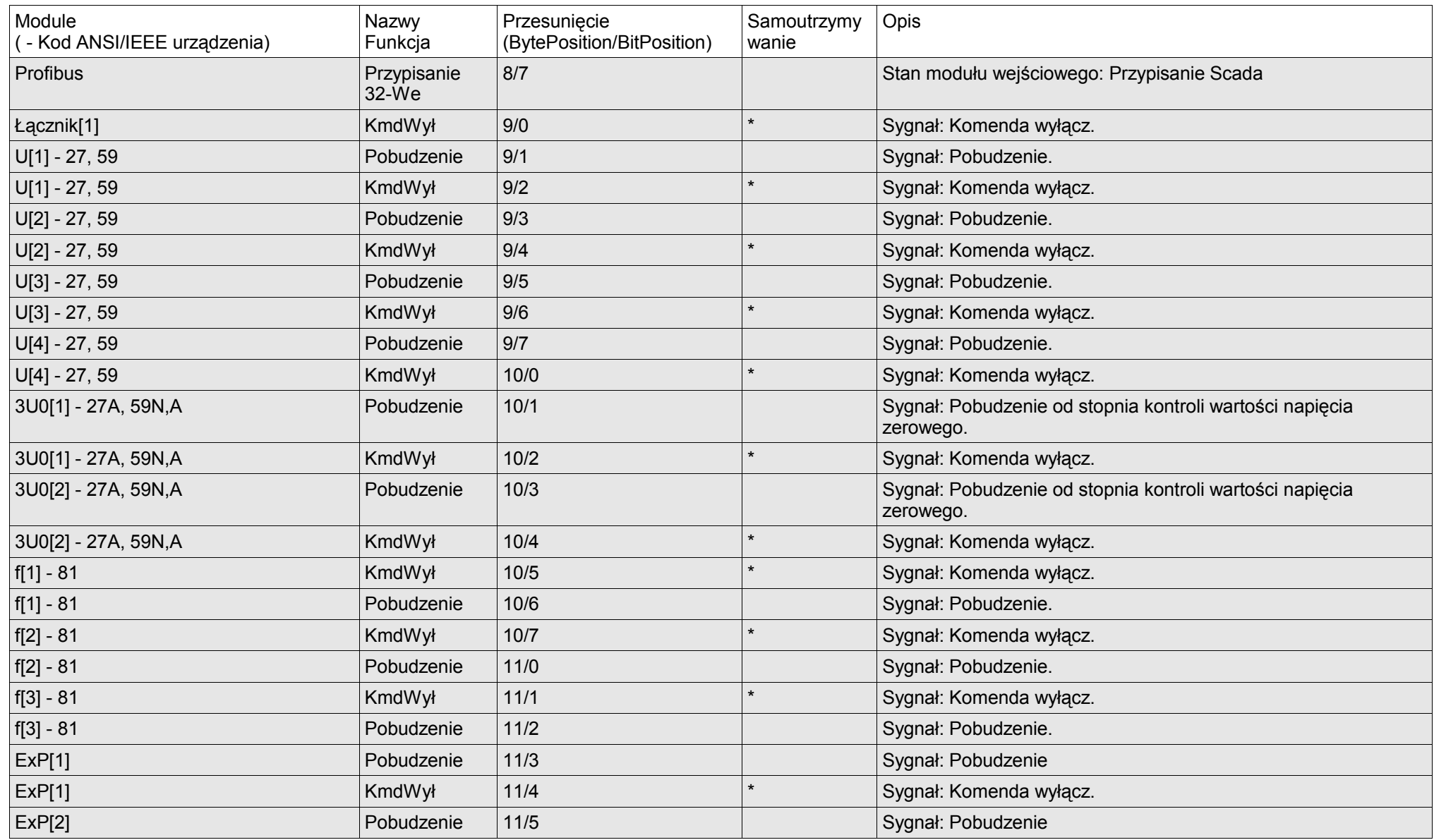

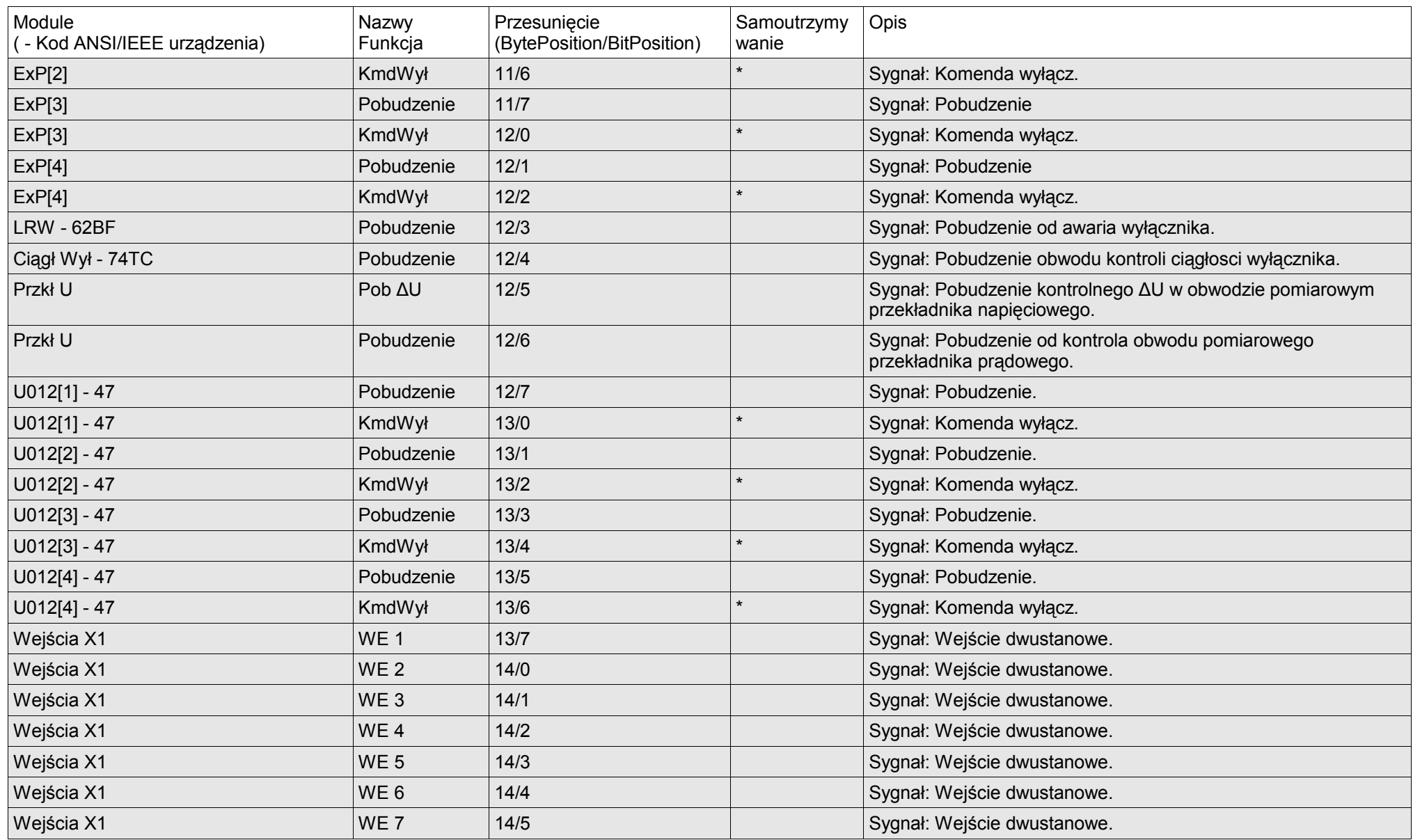

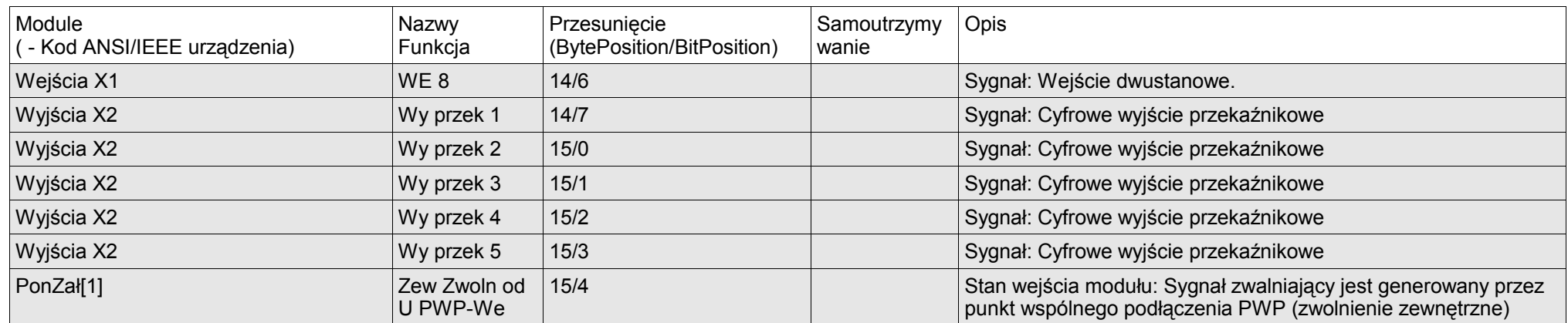

#### **Wartości mierzone**

Te dane są pobierane z pola wejściowego modułu Profibus. Pole wejściowe, które jest wysyłane z urządzenia Slave do urządzenia Master, zawiera stany urządzeń.

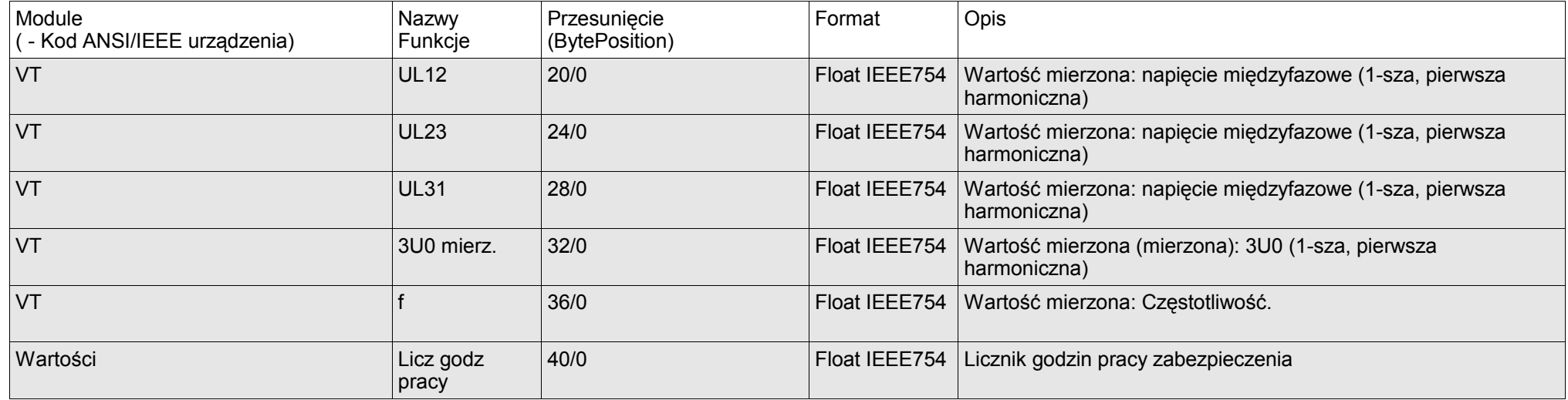

#### **Komendy**

Komendy są ustawione w polu wyjściowym. Te pola danych są wysyłane z urządzenia Master do urządzenia Slave. Urządzenie Slave odpowiada wyłącznie na modyfikacje danych. Jeśli na przykład stan 2-bitowy zmienia się z Wył. (01) na Wł. (2).

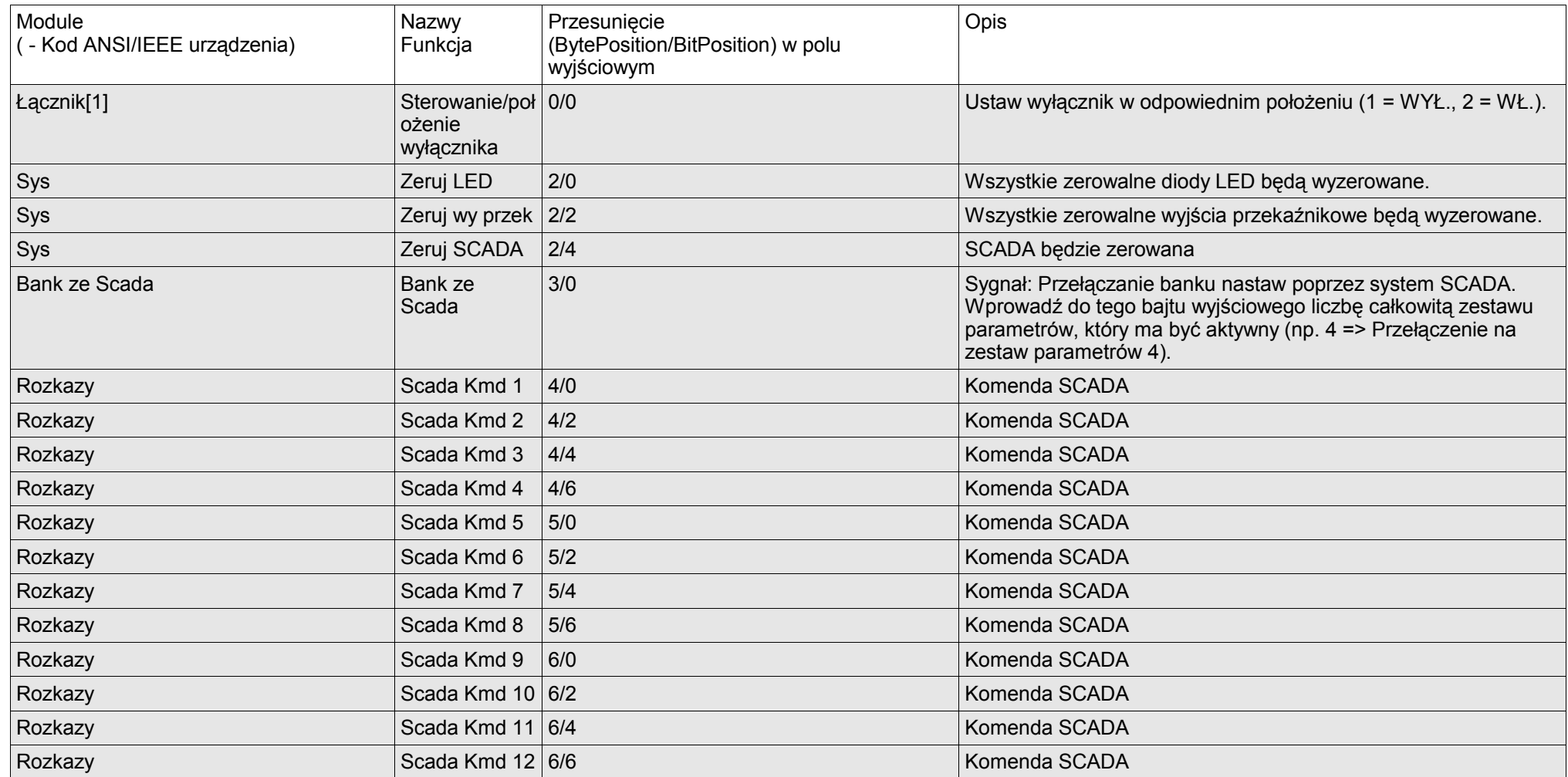

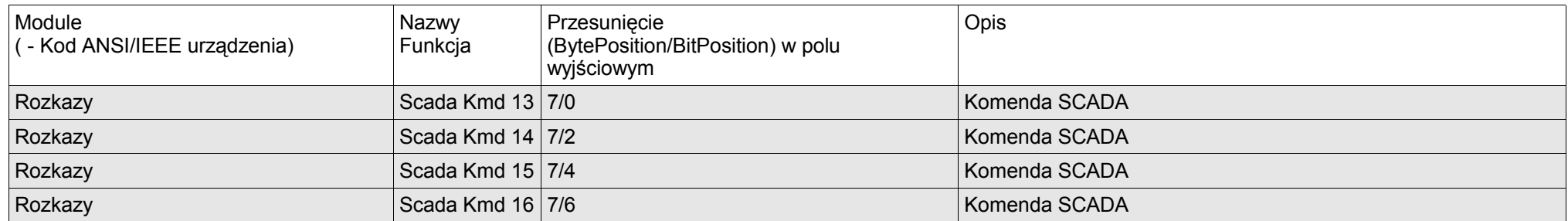

Listy punktów danych

Jesteśmy wdzięczni za wszelkie komentarze dotyczące treści naszych publikacji.

Prosimy o wysłanie uwag pod adresem: [kemp.doc@woodward.com](mailto:kemp.doc@woodward.com)

Prosimy o podanie numeru podręcznika znajdującego się na przedniej okładce tej publikacji.

Firma Woodward Kempen GmbH zastrzega sobie prawo do aktualizacji dowolnej części tej publikacji w dowolnym momencie. Informacje zamieszczone przez firmę Woodward Kempen GmbH uważa się za poprawne i wiarygodne. Jednakże, jeśli nie zostało to wyraźnie sformułowane, firma Woodward Kempen GmbH nie bierze na siebie żadnej odpowiedzialności.

© Woodward Kempen GmbH. Wszelkie prawa zastrzeżone.

# WOODWARD

**Woodward Kempen GmbH**

Krefelder Weg  $47 \cdot D - 47906$  Kempen (Niemcy) Postfach 10 07 55 (P.O.Box)  $\cdot$  D – 47884 Kempen (Niemcy) Telefon: +49 (0) 21 52 145 1

#### **Internet**

[www.woodward.com](http://www.woodward.com/)

#### **Dział sprzedaży**

Telefon: +49 (0) 21 52 145 331 lub +49 (0) 711 789 54 510 Faks: +49 (0) 21 52 145 354 lub +49 (0) 711 789 54 101 E-mail: [SalesPGD\\_EUROPE@woodward.com](mailto:SalesPGD_EUROPE@woodward.com)

#### **Serwis**

Telefon: +49 (0) 21 52 145 600 Faks: +49 (0) 21 52 145 455 [E-mail:](mailto:kemp.pd@woodward.com) [SupportPGD\\_Europe@woodward.com](mailto:SupportPGD_Europe@woodward.com)